## \* NGHẾU HOP CHO BION :

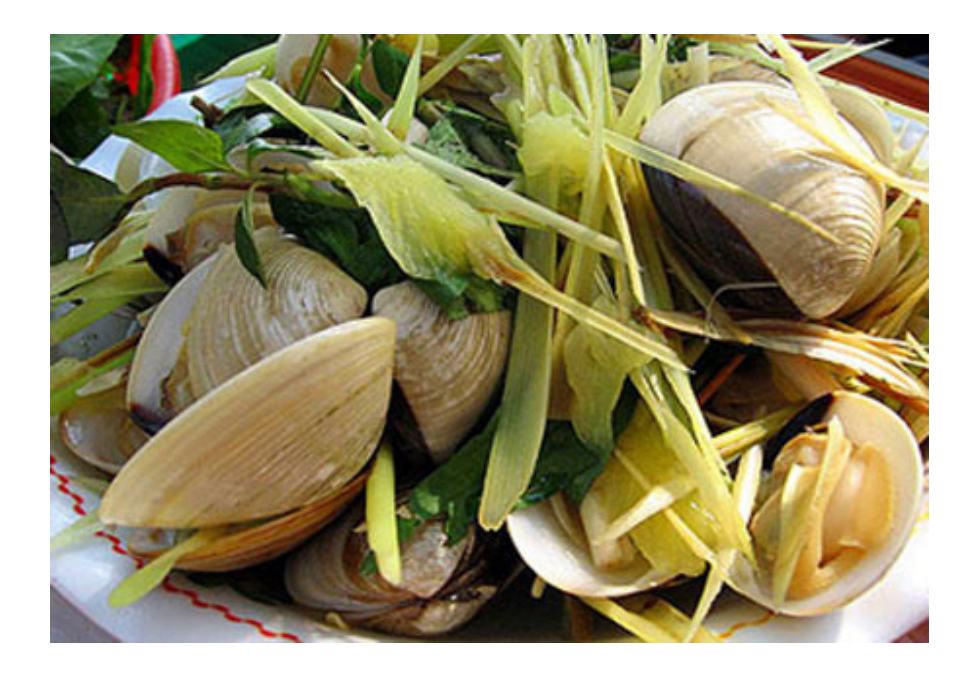